인터넷창 상단에서 │도구│─→│인터넷 옵션│─→│보안│─→│사용자 지정

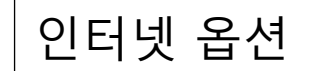

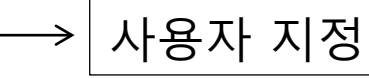

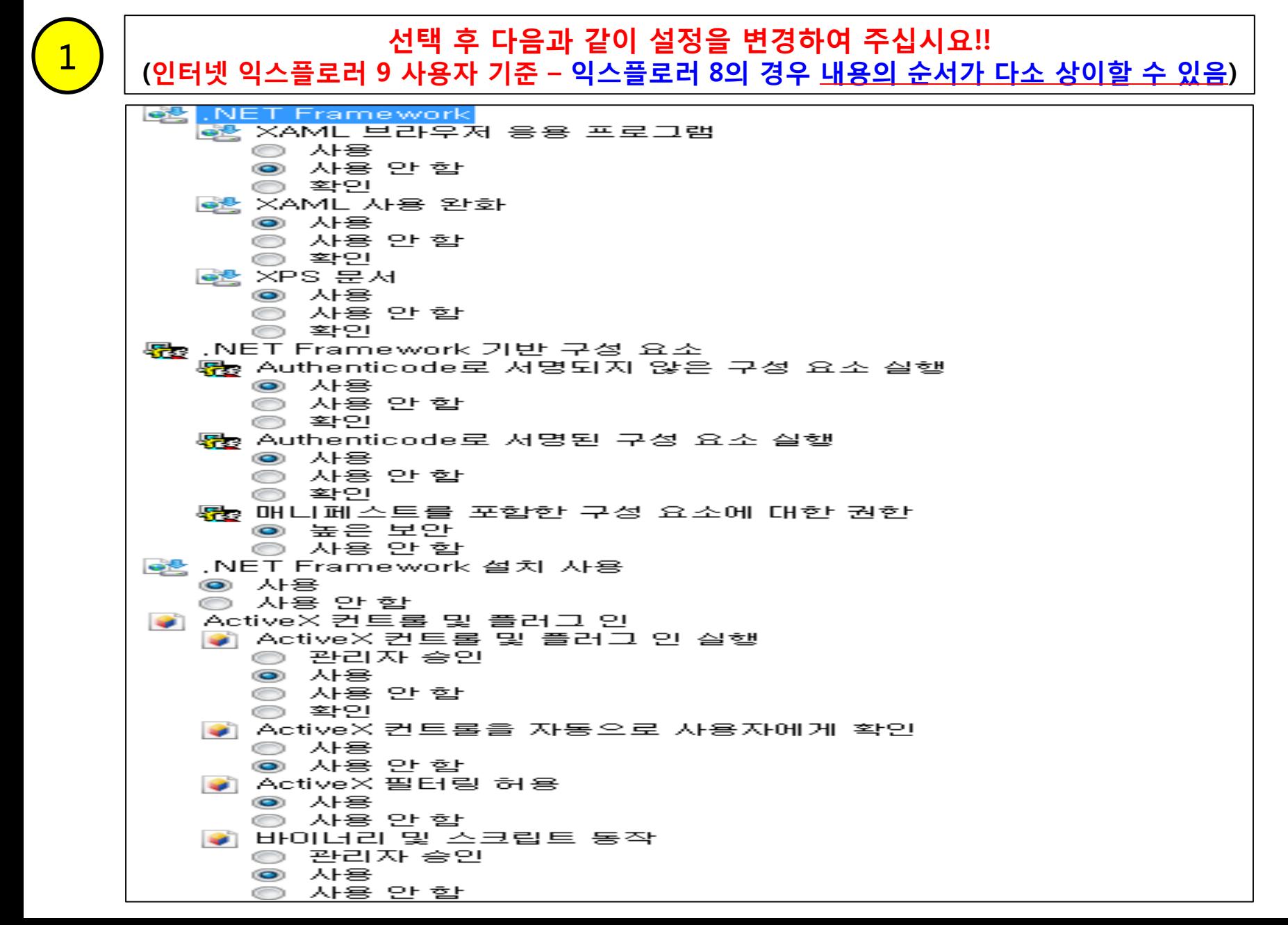

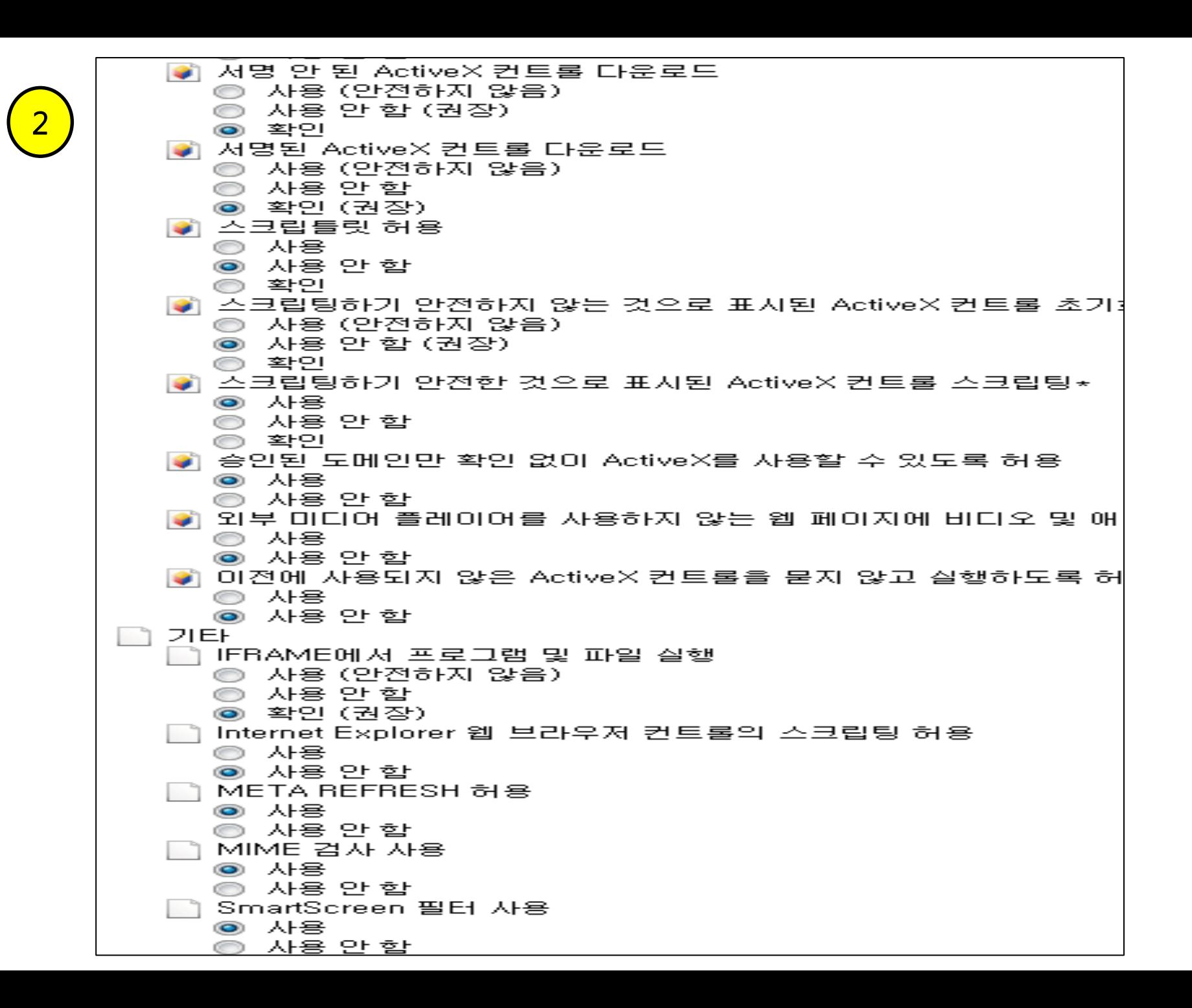

끌어서 놓기 또는 파일 복사 및 붙여넣기 ◉ 사용 ◎ 사용 안 함 ◎ 확인 '낮은 권한의 웹 콘텐츠 영역에 있는 웹 사이트에서 이 영역을 탐색 ◉ 사용 ◎ 사용 안 함 ⊚ 확인 - 다른 도메인 사이에서 창과 프레임 탐색 ◎ 사용 ◉ 사용 안 함 ⊜ ≊া?। ↑ 도메인 간의 데이터 원본 액세스 ◉ 사용 ◎ 사용 안 함 ◎ 확인 ] 사용자 데이터 보존 |◎ 사용 ◎ 사용 안 함 | 암호화되지 않은 양식 데이터 제출 |◎ 사용 ◎ 사용 안 함 ◎ 확인 I 웹 사미트에서 주소 또는 상태 표시줄 없이 창을 열도록 허용 ◉ 사용 ◎ 사용 안 함 -웹 페이지에서 액티브 콘텐츠에 대해 제한된 프로토콜 사용 허용 ◎ 사용 ◎ 사용 안 함 ◉ 확인 '응용 프로그램 및 안전하지 않은 파일 실행 ◎ 사용 (안전하지 않음) ◎ 사용 안 함 ◉ 확인(권장) - 인증서가 하나만 있는 경우 클라이언트 인증서 선택 안 함 ◎ 사용 ◉ 사용 안 함 [크기 및 위치 제한 없이 스크립트 실행 창을 열 수 있습니다. ◎ 사용 ◉ 사용 안 함 |파일을 서버에 업로드할 때 로컬 디렉터리 경로 포함 ◎ 사용 ◉ 사용 안 함

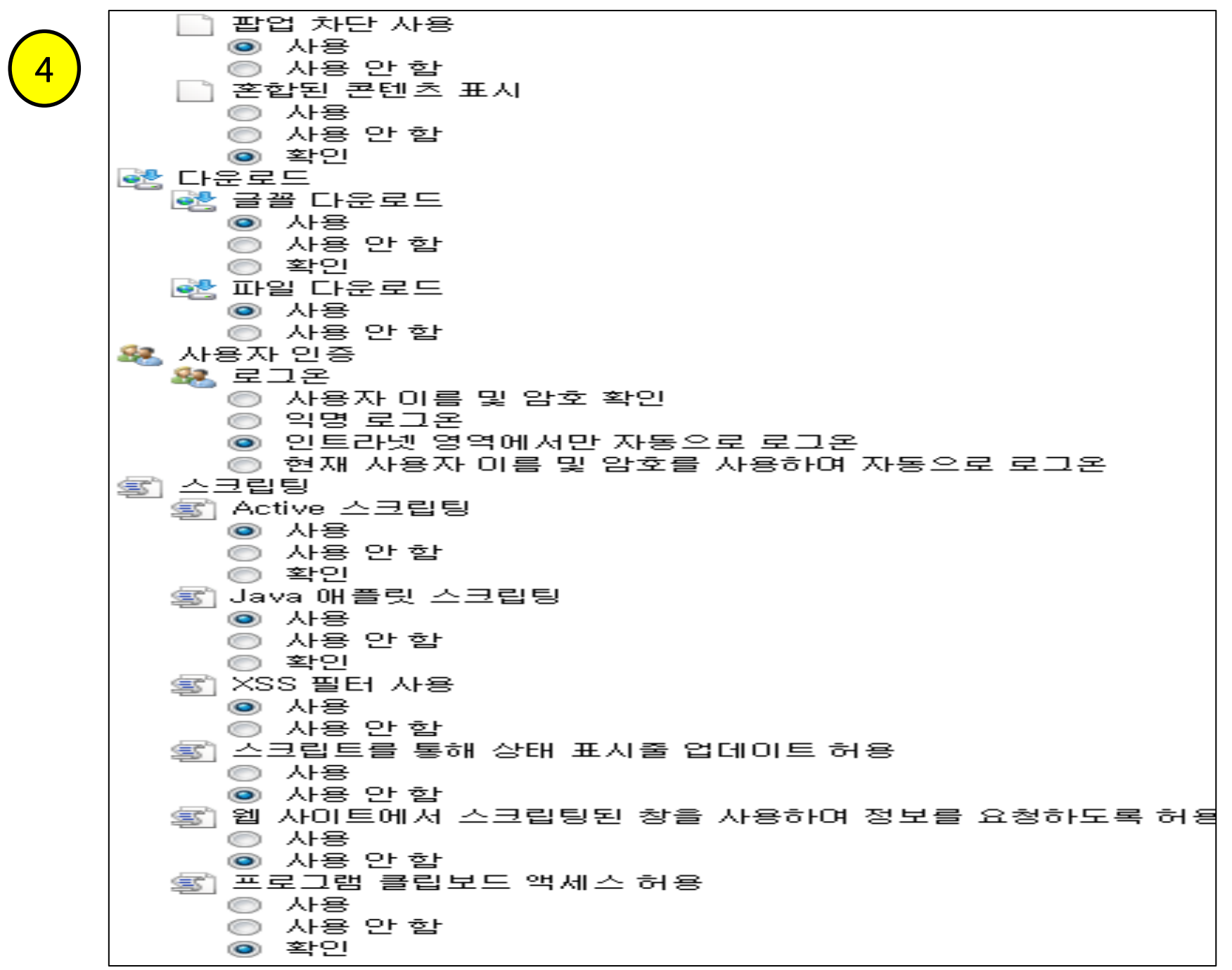